# **Edital CNPq Nº 10/2010 - Bolsas de Apoio Técnico**

# **I - EDITAL**

O Conselho Nacional de Desenvolvimento Científico e Tecnológico - CNPq torna público o presente Edital e convidaos interessados a apresentarem propostas nos termos aqui estabelecidos, e em conformidade com o anexo **REGULAMENTO**, parte integrante deste Edital.

### **I.1 - OBJETIVO**

O presente Edital tem por objetivo selecionar propostas para apoio financeiro a projetos que visem contribuir significativamente para o desenvolvimento científico e tecnológico do País, por meio da concessão de bolsas de **Apoio Técnico**, que serão concedidas por quota ao proponente. As propostas devem observar as condições específicas estabelecidas na parte **II – REGULAMENTO,** anexo a este Edital, que determina os requisitos relativos ao proponente, cronograma, recursos financeiros a serem aplicados nas propostas aprovadas, origem dos recursos, itens financiáveis, prazo de execução dos projetos, critérios de elegibilidade, critérios e parâmetros objetivos de julgamento e demais informações necessárias.

# **I.2 - APRESENTAÇÃO E ENVIO DAS PROPOSTAS**

**I.2.1** - As propostas devem ser acompanhadas de arquivo contendo o projeto e devem ser encaminhadas ao CNPq exclusivamente via Internet, por intermédio do Formulário de Propostas *Online*, disponível na Plataforma Carlos Chagas (http://carloschagas.cnpq.br/), a partir da data indicada no subitem II.1.2 do **REGULAMENTO**.

**I.2.2** - As propostas devem ser transmitidas ao CNPq, até às 18 (dezoito) horas, horário de Brasília, da data limite de submissão das propostas, descrita no subitem II.1.2 do **REGULAMENTO**. No entanto, o sistema eletrônico (servidor de rede) receberá propostas com tolerância de mais 24 (vinte e quatro horas), encerrando-se, impreterivelmente, às 18h (dezoito horas) do dia posterior à data limite de submissão das propostas, horário de Brasília. O proponente receberá, após o envio, um recibo eletrônico de protocolo da sua proposta, o qual servirá como comprovante da transmissão.

**I.2.3** – A proposta deve ser apresentada em conformidade com o descrito no subitem **II.2** - **CRITÉRIOS DE ELEGIBILIDADE** – do **REGULAMENTO**, contendo rigorosamente todos os itens previstos neste Edital. O arquivo contendo o projeto de pesquisa deve ser gerado fora do Formulário de Propostas *On line* e anexado a este, nos formatos "doc", "pdf", "rtf" ou "post script", limitando-se a 1Mb (um megabyte). Caso seja necessário utilizar figuras, gráficos, etc, para esclarecer a argumentação da proposta, estas não devem comprometer a capacidade do arquivo, pois propostas que excedam o limite de 1Mbnão serão recebidas pelo guichê eletrônico do CNPq.

**I.2.4 -** Não serão aceitas propostas submetidas por qualquer outro meio, tampouco após o prazo final de recebimento estabelecido no subitem **I.2.2** acima. Assim, recomenda-se o envio das propostas com antecedência, uma vez que o CNPq não se responsabilizará por propostas não recebidas em decorrência de eventuais problemas técnicos e congestionamentos.

**I.2.5.** - Caso a proposta seja remetida fora do prazo de submissão, ela não será aceita pelo sistema eletrônico. Por este motivo e, no cumprimento do disposto no caput do art. 41, da **Lei nº 8.666**, de 21 de junho de 1993, não haverá possibilidade da proposta ser acolhida, examinada e julgada.

**I.2.6** – Será aceita uma única proposta por proponente. Na hipótese de envio de uma segunda proposta pelo mesmo proponente, respeitando-se o prazo limite estipulado para submissão das propostas, esta será considerada substituta da anterior, sendo levada em conta para análise apenas a última proposta recebida.

**I.2.7.** – Em se constatando propostas idênticas, todas serão desclassificadas.

# **I.3 - ADMISSÃO, ANÁLISE E JULGAMENTO**

A seleção das propostas submetidas ao CNPq, em atendimento a este Edital, será realizada por intermédio de análises e avaliações comparativas. Para tanto, são estabelecidas as seguintes etapas:

#### **I.3.1. - Etapa I – Análise pela Área Técnica do CNPq**

Esta etapa, a ser realizada pela área técnica do CNPq, consiste na análise das propostas apresentadas quanto ao atendimento às disposições estabelecidas nos itens do **REGULAMENTO**, relativos aos **ITENS FINANCIÁVEIS** e subitens **II.2.1. e II.2.4** dos **CRITÉRIOS DE ELEGIBILIDADE.**

### **I.3.2 - Etapa II – Análise, julgamento e Classificação pelo Comitê Julgador**

**I.3.2.1**. As propostas serão avaliadas e classificadas nesta etapa considerando a análise da etapa **I.3.1** eos **CRITÉRIOS DE ELEGIBILIDADE E JULGAMENTO** indicados nos itens **II.2.3** e **II.3** do **REGULAMENTO**, que serão pontuados pelo Comitê Julgador.

**I.3.2.2**. A pontuação final de cada projeto será aferida conforme estabelecido no item **II.3 – CRITÉRIOS PARA JULGAMENTO** do **REGULAMENTO**.

**I.3.2.3** - Após a análise de mérito e relevância de cada proposta e da adequação de seu orçamento, os Comitês, dentro dos limites orçamentários estipulados pela Diretoria Executiva do CNPq, poderão recomendar:

**a)** aprovação,

**b)** não aprovação.

**I.3.2.4** - O parecer do Comitê sobre as propostas, dentro dos critérios estabelecidos, será registrado em Planilha Eletrônica, contendo a relação das propostas julgadas, recomendadas e não recomendadas, com as respectivas pontuações finais, em ordem decrescente, assim como outras informações e recomendações

julgadas pertinentes. Para propostas recomendadas, será definido o valor a ser financiado pelo CNPq. Para propostas não recomendadas, será emitido parecer consubstanciado contendo as justificativas para a não recomendação. A Planilha Eletrônica será assinada pelos membros do Comitê.

**I.3.2.5**. – Não é permitido integrar o Comitê Julgador o pesquisador que tenha apresentado propostas a este Edital, ou que participe da equipe do projeto.

**I.3.2.6** - É vedado a qualquer membro do Comitê julgar propostas de projetos em que:

a) esteja participando da equipe do projeto seu cônjuge, companheiro ou parente, consangüíneo ou afim, em linha reta ou na colateral, até o terceiro grau; ou

b) esteja litigando judicial ou administrativamente com qualquer membro da equipe do projeto ou seus respectivos cônjuges ou companheiros.

#### **I.3.3 - Etapa III – Análise pela Diretoria Executiva (DEX) do CNPq**

Todas as propostas analisadas pelos Comitês serão submetidas à apreciação da Diretoria Executiva do CNPq, que emitirá a decisão final sobre sua aprovação, observados os limites orçamentários deste Edital.

### **I.4 - RESULTADO DO JULGAMENTO**

**I.4.1** A relação das propostas aprovadas com recursos financeiros do presente Edital, será divulgada na página eletrônica do CNPq, disponível na Internet no endereço **www.cnpq.br** e publicada no **Diário Oficial da União**.

**I.4.2.** Todos os proponentes do presente Edital terão acesso ao parecer sobre sua proposta, preservada a identificação dos pareceristas.

# **I.5 - RECURSOS ADMINISTRATIVOS**

**I.5.1.** Caso o proponente tenha justificativa para contestar o resultado do julgamento das propostas, poderá apresentar recurso em formulário eletrônico específico, disponível na Plataforma Carlos Chagas (**http://carloschagas.cnpq.br**), no prazo de 10 (dez) dias corridos, a contar da data da publicação do resultado no Diário Oficial da União e na página do CNPq, desde que esteja disponibilizada ao proponente o parecer do Comitê Julgador na Plataforma Carlos Chagas.

**1.5.2.** O recurso deverá ser dirigido à Comissão Permanente de Análise de Recursos - COPAR que, após exame, encaminhará o resultado para deliberação final da Diretoria Executiva do CNPq.

**I.5.3**. Na contagem do prazo excluir-se-á o dia do início e incluir-se-á o do vencimento, e considerar-se-ão os dias consecutivos. O prazo só se inicia e vence em dias de expediente no CNPq.

**I.5.4.** A norma específica, Resolução Normativa nº 006/2009 , que estabelece os procedimentos necessários para interposição de recursos está disponível na página do CNPq, no endereço eletrônico **http://www.cnpq.br/normas/rn\_09\_006.htm**.

### **I.6 – CONTRATAÇÃO DAS PROPOSTAS APROVADAS**

**I.6.1.** As propostas aprovadas serão contratadas na modalidade de Auxílio Individual, em nome do Coordenador/Proponente, mediante assinatura de Termo de Concessão e Aceitação de Apoio Financeiro a Projeto de Pesquisa Científica e/ou Tecnológica.

**I.6.2.** A firmatura do Termo de Concessão ficará subordinada à existência prévia de Protocolo de Cooperação Técnica, celebrado entre a instituição de execução do projeto e o CNPq, conforme previsão contida na alínea "a" do item 5 do Anexo I da Resolução Normativa nº 024/2006 (**http://www.cnpq.br/normas/rn\_06\_024.htm**), e que, nos termos da Cláusula Segunda, item 3 - Das Competências da Instituição, do referido Protocolo, não haja veto da instituição.

**I.6.3.** A existência de alguma inadimplência do proponente com a Administração Pública Federal direta ou indireta constituirá fator impeditivo para a contratação do projeto.

# **I.7 – CANCELAMENTO DA CONCESSÃO**

**I.7.1.** A concessão do apoio financeiro poderá ser cancelada pela Diretoria Executiva do CNPq, por ocorrência, durante sua implementação, de fato cuja gravidade justifique o cancelamento, sem prejuízo de outras providências cabíveis em decisão devidamente fundamentada.

### **I.8 – PUBLICAÇÕES**

**I.8.1**. As publicações científicas e qualquer outro meio de divulgação de trabalho de pesquisa, apoiados pelo presente Edital, deverão citar, obrigatoriamente, o apoio das entidades/órgãos financiadores.

**I.8.2**. As ações publicitárias atinentes a projetos e obras financiadas com recursos da União, deverão observar rigorosamente as disposições contidas no § 1º do art. 37 da Constituição Federal, bem assim aquelas consignadas na Instrução da Secretaria de Comunicação de Governo e Gestão Estratégica da Presidência da República - atualmente a IN/SECOM-PR nº 02, de 16 de dezembro de 2009.

# **I.9 – IMPUGNAÇÃO DO EDITAL**

**I.9.1**. Decairá do direito de impugnar os termos deste Edital o proponente que não o fizer até o segundo dia útil anterior ao prazo final estabelecido para recebimento das propostas. Ademais, não terá efeito de recurso a impugnação feita por aquele que, em o tendo aceitado sem objeção, venha apontar, posteriormente ao julgamento, eventuais falhas ou imperfeições.

**I.9.2**. A impugnação deverá ser dirigida à Diretoria Executiva do CNPq, por correspondência eletrônica, para o endereço: **dph@cnpq.br** .

# **I.10 – REVOGAÇÃO OU ANULAÇÃO DO EDITAL**

**I.10.1.** A qualquer tempo, o presente Edital poderá ser revogado ou anulado, no todo ou em parte, seja por decisão unilateral da Diretoria Executiva do CNPq, seja por motivo de interesse público ou exigência legal, em decisão fundamentada, sem que isso implique direito a indenização ou reclamação de qualquer natureza.

### **I.11 – PERMISSÕES E AUTORIZAÇÕES ESPECIAIS**

**I.11.1.** É de exclusiva responsabilidade de cada proponente adotar todas as providências que envolvam permissões e autorizações especiais de caráter ético ou legal, necessárias para a execução do projeto.

**I.11.2.** Coordenadores brasileiros de projetos de pesquisa, relacionados à biodiversidade, devem observar a legislação em vigor (MP nº 2.186-16/2001, Decreto nº 3.945/01, alterado pelo Decreto 4946/03, Decreto nº 98.830/90, Portaria MCT nº 55/90) para autorizações de acesso, coleta e remessa de amostras e concessão de vistos de entrada no País aos estrangeiros participantes do projeto.

## **I.12 – DAS DISPOSIÇÕES GERAIS**

**I.12.1.** Durante a fase de execução do projeto, toda e qualquer comunicação com o CNPq deverá ser feita por meio de correspondência eletrônica à Coordenação responsável pelo Comitê Julgador escolhido pelo proponente no momento do envio da proposta.

**I.12.2.** Qualquer alteração relativa à execução do projeto deverá ser solicitada ao CNPq por seu coordenador, acompanhada da devida justificativa, devendo a mesma ser autorizada antes de sua efetivação.

**I.12.3.** Ao final da vigência, o proponente deverá apresentar a prestação de contas financeira e os relatórios técnicos, em conformidade com o que estiver estabelecido no Termo de Concessão e demais normas do CNPq.

**I.12.4.** Durante a execução, o projeto será acompanhado e avaliado, em todas as suas fases, de acordo com o estabelecido no Termo de Concessão.

**I.12.5.** O CNPq reserva-se o direito de, durante a execução do projeto, promover visitas técnicas ou solicitar informações adicionais visando aperfeiçoar o sistema de Avaliação e Acompanhamento.

**I.12.6.** As informações geradas com a implementação das propostas selecionadas e disponibilizadas na base de dados do CNPq serão de domínio público.

**I.12.7.** Caso os resultados do projeto ou o relatório em si venham a ter valor comercial ou possam levar ao desenvolvimento de um produto ou método envolvendo o estabelecimento de uma patente, a troca de informações e a reserva dos direitos, em cada caso, dar-se-ão de acordo com o estabelecido na Lei de Inovação, nº 10.973, de 2 de dezembro de 2004, regulamentada pelo Decreto nº 5.563, de 11 de outubro de 2005 e pela RN-013/2008 (**http://www.cnpq.br/normas/rn\_08\_013.htm**).

**I.12.8.** O presente Edital regula-se pelos preceitos de direito público e, em especial, pelas disposições da Lei nº 8.666, de 21 de junho de 1993, e, no que couber, pelas normas internas do CNPq.

# **I.13 - DOS ESCLARECIMENTOS E DAS INFORMAÇÕES ADICIONAIS ACERCA DO CONTEÚDO DO EDITAL E PREENCHIMENTO DO FORMULÁRIO DE PROPOSTA** *ONLINE*

Os esclarecimentos e informações adicionais acerca do conteúdo deste Edital e sobre o preenchimento do Formulário de Proposta *Online* poderão ser obtidos por intermédio do endereço eletrônico e telefones indicados em item específico do **REGULAMENTO**.

# **I.14- CLÁUSULA DE RESERVA**

A Diretoria Executiva do CNPq reserva-se o direito de resolver os casos omissos e as situações não previstas no presente Edital.

Brasília, 10 de março de 2010

# $\_$  , and the set of the set of the set of the set of the set of the set of the set of the set of the set of the set of the set of the set of the set of the set of the set of the set of the set of the set of the set of th **Edital CNPq Nº 10/2010**

# **II - REGULAMENTO**

O presente REGULAMENTO tem por finalidade definir as atividades a serem apoiadas financeiramente, e as condições para implementação do apoio, mediante a seleção, por edital, de propostas para execução de projetos.

# **II.1. DAS DISPOSIÇÕES ESPECÍFICAS**

# **II.1.1. DO OBJETO**

Apoiar projetos de pesquisa científica e tecnológica ou de inovação, financiados com recursos públicos, que visem contribuir significativamente para o desenvolvimento científico e tecnológico do País, por meio da concessão de bolsas de Apoio Técnico. As bolsas serão concedidas por quota ao proponente.

### **II.1.2. CRONOGRAMA**

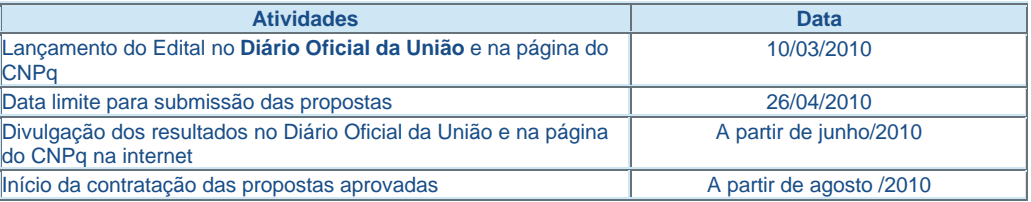

#### **II.1.3. RECURSOS FINANCEIROS**

**II.1.3.1** - As propostas aprovadas serão financiadas no valor global estimado de R\$ 18.792.240,00 (dezoito milhões, setecentos e noventa e dois mil, duzentos e quarenta reais) correspondendo a 1000 (mil) bolsas de nível médio e 1000 (mil) bolsas de nível superior, pelo prazo de 24 meses, a serem liberados de acordo com a disponibilidade orçamentária e financeira do CNPq.

**II.1.3.2** - Os recursos destinados a este edital são provenientes do orçamento do CNPq, oriundos do Tesouro Nacional

**II.1.3.3** - Cada proponente poderá solicitar apenas **uma bolsa de apoio técnico de nível médio ou uma de nível superior,** pelo prazo de até 24 meses, não se admitindo posterior permuta de AT-NM por AT-NS ou vice-versa .

### **II.1.4. ITENS FINANCIÁVEIS - BOLSAS**

**II.1.4.1** - Os recursos do presente edital serão destinados ao financiamento exclusivamente de de bolsa, na modalidade de Apoio Técnico - conforme Anexo I da RN 017/2006. Estarão disponíveis bolsas de dois tipos:

- AT-NS: bolsas para técnicos de nível superior (profissional com terceiro grau completo ou perfil equivalente), exercendo atividades técnicas de nível superior, envolvendo técnicas e métodos específicos; e

- AT-NM: bolsas para técnicos de nível médio (profissional com segundo grau completo ou perfil equivalente), exercendo atividades técnicas de nível intermediário e de média complexidade, exigindo supervisão, orientação e acompanhamento constantes.

**II.1.4.2** O recurso referente à bolsa será incluído, automaticamente, no Formulário de Proposta *online*,

**II.1.4..3**. A implementação da bolsa deverá ser realizada dentro dos prazos e critérios estipulados na RN 017/2006, que regulamenta esta modalidade de bolsa, que está indicada no endereço **http://www.cnpq.br/bolsas/index.htm**.

**II.1.4.4.** A bolsa não poderá ser utilizada para pagamento de prestação de serviços, uma vez que tal utilização estaria em desacordo com a finalidade das bolsas do CNPq.

**II.1.4.5.** Caberá ao coordenador fazer a indicação do bolsista tão logo seja assinado o Termo de Concessão e Aceitação de Apoio Financeiro a Projeto de Pesquisa Científica e/ou Tecnológica

**II.1.4.6** O valor da bolsa será aquele definido na tabela vigente quando da implementação do projeto.

### **II.1.5. PRAZO DE EXECUÇÃO DOS PROJETOS**

As propostas a serem apoiadas pelo presente Edital deverão ter seu prazo máximo de execução estabelecido em 24 (vinte e quatro) meses de vigência, com vigência a partir de 1º de agosto de 2010 até 31 de julho de 2012, improrrogável. A vigência da bolsa, portanto, se encerrará em 31 de julho de 2012, independentemente da data de implementação.

## **II.2. CRITÉRIOS DE ELEGIBILIDADE**

Os critérios de elegibilidade indicados abaixo são obrigatórios. O atendimento aos mesmos é considerado imprescindível para o exame da proposta, seu enquadramento, análise e julgamento. A ausência ou insuficiência de informações sobre quaisquer deles poderá resultar na desclassificação da proposta.

### **II.2.1. QUANTO AO PROPONENTE**

**II.2.1.1** O proponente, responsável pela apresentação da proposta, deve atender obrigatoriamente aos itens abaixo:

a) possuir o título de doutor e ter seu currículo cadastrado na Plataforma Lattes, atualizado no prazo de até 7 (sete) dias após a data limite para submissão da proposta, conforme RN-004/2008 (**http://www.cnpq.br/normas/rn\_08\_004.htm**).

b) ser obrigatoriamente o coordenador do projeto;

c) ter experiência em atividades de pesquisa;

d) ter produção científica, tecnológica ou cultural

e) ter vínculo celetista ou estatutário com a Instituição de Execução do Projeto

**II.2.1.2.** - Ao apresentar a proposta, o proponente assume o compromisso de manter, durante a execução do projeto, todas as condições de qualificação, habilitação e idoneidade necessárias ao perfeito cumprimento do seu objeto, preservando atualizados os seus dados cadastrais juntos aos registros competentes.

**II.2.1.3**. O proponente não poderá coordenar mais de uma proposta neste edital.

### **II.2.2. REQUISTOS E CONDIÇÕES PARA OS CANDIDATOS À BOLSA**

**II.2.2.1 -** O bolsista deverá;

a) ter nível superior ou equivalente para bolsa do AT-NS e, no mínimo, o segundo grau completo para bolsa AT-NM; e

b) ter experiência e domínio em atividades indispensáveis ao apoio técnico a projetos de pesquisa científica e/ou tecnológica.

**II.2.2.2-** É vedada a utilização da bolsa para atividades indiretas, tais como: apoio administrativo, condução de veículos automotores e outras atividades similares.

**II.2.2.3** – O bolsista poderá, mantendo suas atividades no projeto de pesquisa, cursar a pós-graduação, desde que com anuência formal do proponente/coordenador.

**II.2.2.4**– Será permitida a substituição de bolsistas, desde que compreendida dentro da vigência do projeto.

### **II.2.3. QUANTO À PROPOSTA**

**II.2.3.1** A proposta deverá ser apresentada em formato resumido, contendo obrigatoriamente os seguintes itens, de forma a permitir sua adequada análise e julgamento;

a) sumário (no máximo 20 linhas) da linha de pesquisa que justifica a solicitação;

b) sumário das atividades a serem desenvolvidas pelo bolsista descrevendo o perfil do profissional previsto do candidato (não é necessário indicar o nome do candidato)

c) relação do(s) projeto(s) em andamento que serão beneficiados com a bolsa de apoio técnico; e

d) relação dos projetos de pesquisa aprovados e financiados por órgão ou entidade pública.

**Nota**: Não é necessário enviar o projeto detalhado.

## **II.2.4. QUANTO À INSTITUIÇÃO DE EXECUÇÃO**

**II.2.4.1**. A instituição de execução do projeto será aquela onde será desenvolvido o projeto de pesquisa e com o qual o proponente deve apresentar vínculo e será doravante denominada "Instituição de Execução do Projeto", podendo ser:

**a)**. instituição de ensino superior, pública ou privada sem fins lucrativos;

**b**) instituto e centro de pesquisa e desenvolvimento, público ou privado sem fins lucrativos;

**c)** empresa pública, que execute atividades de pesquisa em Ciência, Tecnologia ou Inovação.

**II.2.4.1.1**. A instituição de execução do projeto deverá ser constituída sob as leis brasileiras e ter sua sede e administração no País.

# **II.3 - CRITÉRIOS PARA JULGAMENTO**

**II.3.1** - São os seguintes os critérios para classificação das propostas quanto ao mérito técnico-científico e sua adequação orçamentária

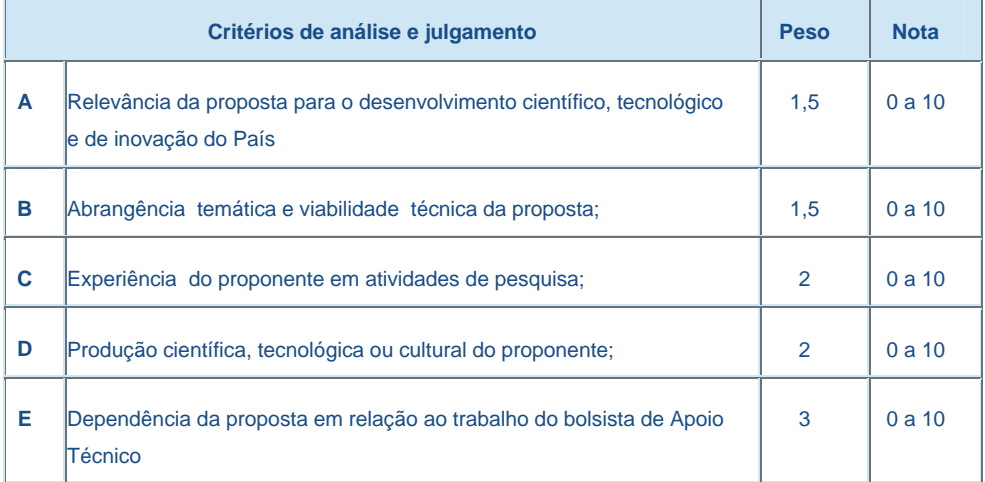

**II.3.2**. Para estipulação das notas poderão ser utilizadas até duas casas decimais.

**II.3.3**. A pontuação final de cada projeto será aferida pela média ponderada das notas atribuídas para cada item.

**II.3.4**. Será considerado como critério de desempate a maior pontuação obtida pela proposta no somatório das alíneas C,D e E do item **II.3.1.**

# **II.4 - AVALIAÇÃO FINAL/PRESTAÇÃO DE CONTAS**

**II.4.1.** O Coordenador do projeto deverá encaminhar em Formulário *online* específico, no prazo de até 60 (sessenta) dias após o término da vigência do projeto, em conformidade com o Termo de Concessão e demais normas do CNPq:

**II.4.1.1**. o relatório técnico final, com detalhamento de todas as atividades desenvolvidas durante a execução do projeto e o registro de todas as ocorrências que afetaram o seu desenvolvimento.

**II.4.1.2.** Quando solicitado pelo CNPq, o Coordenador deverá preencher formulário de avaliação e acompanhamento do projeto de pesquisa aprovado.

# **II.5 - ESCLARECIMENTOS E INFORMAÇÕES ADICIONAIS ACERCA DO CONTEÚDO DO EDITAL E PREENCHIMENTO DO FORMULÁRIO DE PROPOSTA** *ONLINE*

**II.5.1** -Esclarecimentos e informações adicionais acerca do conteúdo deste Edital podem ser obtidos encaminhando mensagem para o endereço: **apoiotecnico@cnpq.br**

**II.5.2** -O atendimento a proponentes com dificuldades no preenchimento do Formulário de Propostas On line será feito pelo endereço **suporte@cnpq.br** ou pelos telefones (61) 2108-9004 ou 2108-9354, de segunda a sexta-feira, no horário de 8h30 às 18h30.